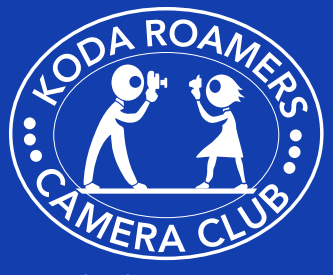

### In This Issue

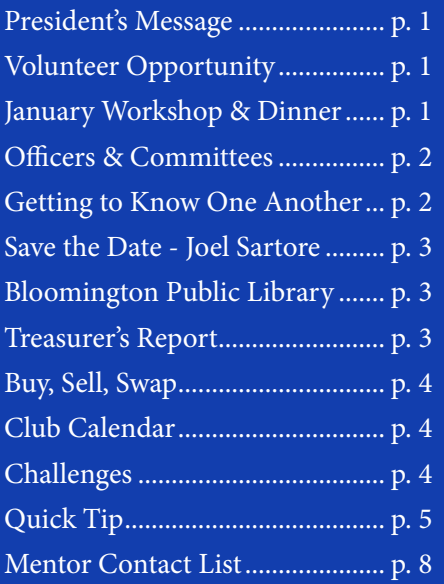

### **January Workshop & Dinner Meeting**

### **January 8 - Workshop**

Peoria Challenge: Moment of Reflection Host: Ed Ramos

**January 27 - Dinner Meeting** Program: "Italy" Ed Sams Host: Ruben Martinez

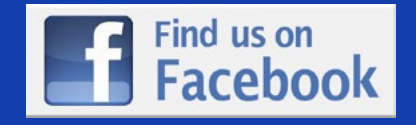

# $K_{ODAR}OAMER$

## **President's Message**<br> **President's Message**<br> **T T** oping you all

**Hoping you all had a Merry Christmas**<br>
and a Happy New had a Merry Christmas Year celebration with family and friends.

KodaRoamers begins the 2015 year with our second

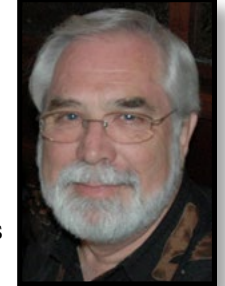

annual challenge with the Peoria Camera Club. At our last workshop of 2014 we selected the 50 images representing KodaRoamers in the "Moment of Reflection" challenge. Our judges that evening were Chuck Kostelc, Dave Scoates and Wyn Knapp. January 8th we will see who champions the second challenge.

KodaRoamers has been selected to judge the January PSA/PID Competition for Group E. We will do this at our February 12th workshop. We have received preliminary information and will have the images in early January. These will be images from approximately 25 clubs around the world. Also that evening, Vandana will be presenting a program on flower photography and Zimmerman's will be our hosts.

This year we will end the club year with a photography scavenger hunt. I will be sending out "clues" of things to be found and photographed (with your unique and creative spin) in early April. We will then submit the images for our May 14th workshop. The images for each "clue" will be shown as a group, discussed, and one will be selected for honors. We will then chose the Best of Show from the honors in all "clue" groups. Sooo ..... Plan on having some time, and fun, to research the clues and run around town to get that perfect image.

### **Volunteer Opportunity**

**Heartland Head Start is looking**<br>for volunteer photographers<br>50th anniversary of services to low for volunteer photographers to help them celebrate their 50th anniversary of services to low income families. Head Start is asking Kodaroamer members to participate in the following:

- 1. They would like to show pictures of presently enrolled children (need photographers to go to Head Start classrooms in McLean and Livingston County) and past participants.
- 2. Scan old photos into digital format.

### **Schedule of events:**

- March Art Fair (display pictures taken of children/families and children's art activities at the McLean County Art Center).
- May Community/Volunteer recognition ceremony.

*If interested in helping, phone Darlene Weber 309- 663-2779 for more information.*

### **New Members**

- Karen Eilts, PO Box 6271, Bloomington 61702, 531-9600
- Romel Pareunis, 706 Arcadia Dr, Apt 11, Bloomington 61704
- Eric Morenz, 810 W Jackson St Apt 8, Bloomington 61701, 557- 0995, [ericmorenz@aol.com](mailto:ericmorenz@aol.com)

**If you would like to contribute to the newsletter please send your articles, images, ideas, and/or suggestions to Carrie at [kodaroamersmail@gmail.com](mailto:kodaroamersmail@gmail.com)**

### <span id="page-1-0"></span>**Officers:**

*President* - Mike Lux *Vice Pres* - Denise O'Brien *Treasurer* - Mike O'Brien *Secretary* - Mabel Lux

### **Committees:**

*Chaplain* Herb Knudsen *Courtesy* Richard Hoffman, Mabel Lux *Publicity* Denise O'Brien, Mike O'Brien *Newsletter* Carrie Olson, Herb Knudsen *Membership* Ed Sams, David Scoates, Tracy DeWeese, Debbie DeWeese, Sandra Robinson, Jim Kirk, Andrea Monninger, Mark Cooper, Eff Embree *CICCA Rep* Andrea Monninger, Vandana Bajikar *PSA Rep* Mike Lux, Vandana Bajikar *Projection* Mike Lux, Andrea Monninger, Vandana Bajikar, Prasad Mocharla *Club Salon* Vandana Bajikar, John Vogel, (Prints) Mike Lux (Digital) *Challenges* Mike Lux (I74), Andrea Monninger (Peoria) *Nominating* Mike Lux, Past-Presidents *Equipment* Denise O'Brien *Webmaster* Mike O'Brien *Facebook Administrator* Andrea Monninger, Mike Lux *Merit Awards* Roger Bunting *Competition Numbers* Meng Horng, Mike Lux *Historian* Doris Kuppersmith, John Vogel

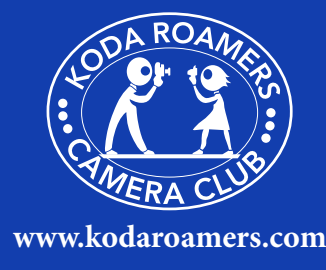

### **Getting to Know One Another**

*One of the stated goals of our Camera Club is "the mutual exchange of our experience and knowledge" with one another. We happen to believe this will more likely occur through relationships that are mutually friendly and meaningful. With our newsletter, we are hoping to become a vehicle for some of that sharing through a regular feature titled 'Getting to Know One Another." Our plan is to start at both ends of the spectrum and introduce in each issue our newest member and our most tenured member, not yet introduced. This month we introduce members Jan Capodice and Don Cooper.*

**C**a family<br>
well-known in a family name Bloomington/ Normal – first for the long-time

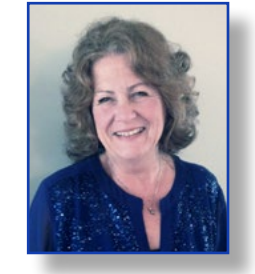

Produce Company and now for the Excavating business. One of our new members, Jan, married into that family nearly forty years ago. She met and dated Dave while they were both students at ISU. He then "long-distance courted" her for over a year after graduation. Jan had returned to the Chicago area to teach hearing impaired students in Evergreen Park, but fortunately Dave had to go to the Chicago Market regularly to buy produce – so a dinner date was always on his agenda as well. Soon they were married and Jan returned to the twin cities where they built a life together and raised three children. Sadly, Dave died four years ago.

Jan was born in Evergreen Park, the oldest of three girls, and grew up in Oak Lawn. She graduated as a Spartan from Oak Lawn High School, but swears her presence there had nothing to do with the tornado that almost destroyed the school in 1968. While in B/N, before and after the break for raising the kids, she was a teacher at the ISU Lab School and with Unit 5, from which she retired three years ago. Jan also did advanced studies for certification in working with children with learning disabilities. Her biggest children

joys now are her two grandchildren, two little boys six and four, who literally "cross over the creek and through the woods to Grandma's house they go" since they live right behind her farm home.

KodaRoamers came into Jan's life because of a book club (of which she is now President) and several KRCC members are also members of both and invited her to attend. "I've always had fun with my camera ... mostly taking family pictures as the kids grew up and as we built our home ... but I also love nature and taking bird and butterfly pictures. With my new digital camera (a Nikon D80), I realize I have so much to learn and why I value KRCC. Plus, I really love the travelogue programs and 'going to' lots of new places I'll probably never visit myself."

Other hobbies include flower gardening, cooking, hosting big dinners with family and friends, and sewing. In retirement, in addition to the book club responsibilities, Jan has been a helper as needed at schools, serving on the Promise Council at Cedar Ridge, and thoroughly enjoying the company of her dog Elle, an English Labrador Retriever. "I'm slowly working at finding 'my place' in retirement and this phase of my life."

We're glad KodaRoamers is one of those new places Jan! Welcome!!

Growing<br>
Gram in<br>
Southern Illinois, up on a farm in the youngest of three children, Don Cooper learned early in life

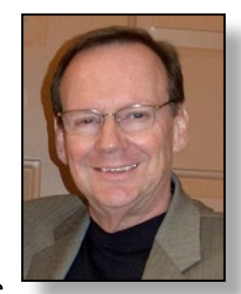

a love of nature as well as the need for safe practices. After graduating from Greenville (IL) High School, he enrolled at the Southern Illinois University-Edwardsville, where he earned a Bachelor's Degree in Physics and later an MBA. This combination has led to a career in Safety Engineering within the insurance industry, which includes such things as the proper handling of hazardous materials and setting health and safety standards. Don came to Bloomington in 1978 for a job with St. Paul Insurance Company; and later, transferred to State Farm Insurance corporate in 1984, where he is now the Manager of Safety and Environment.

Don considers himself "very much a beginner" in his photography hobby. It first began with an interest in film and evolved further as he merged it with his other hobby in astronomy – wanting to capture and preserve many of those images. His current camera of choice is a DSLR Nikon. He also enjoys taking nature pictures in Southern Illinois at the Cache River

State Park and birds near Heron Pond and Swamps.

You'll also find Don at other important places in his life: the tennis courts year round; teaching night classes on Safety and Health at ISU as Adjunct Faculty; the Twin City Astronomy Club; or at the Living Hope Christian Church in Downs. He's also very active locally and nationally in the American Society of Safety Engineers.

We're glad, Don, your friend and neighbor Jim Finch invited you to "check out KodaRoamers." We look forward to getting to know you and growing together in our love of photography.

### **Save the Date Joel Sartore & the Ark Project**

Toel Sartore has produced more<br>than 30 stories from around the<br>world as a freelance photographer<br>for National Geographic magazine. He oel Sartore has produced more than 30 stories from around the world as a freelance photographer is an author, speaker and teacher who captivates audiences with his funny and inspiring adventures. His images show a world worth saving. Here he will speak on The Ark Project, which is his photographic record of every animal currently curated in captivity including those in our own Miller Park Zoo.

7pm Tuesday, January 27, 2015 Bloomington Center for the Performing Arts

Visit Joel's website at : [http://www.joelsartore.com/](http://www.joelsartore.com)

### **Bloomington Public Library's "Programs for Adults"**

KRCC Member Wyn Knapp will soon be teaching two seminars, as part of the Bloomington Public Library's "Programs for Adults." Both are free to the public and require no advance registration.

- Saturday, March 21, 10 am in the Community Room
	- Photography 101: Better Pictures with Your Point and Shoot. This class will cover the basics of photography composition, lighting, and camera settings, so "whether using a digital camera or your phone, the pictures you take and share look even better."
- Monday, April 15, 7 pm in the Community Room
	- Macro (Extreme Close-Up) Photography. This class focuses on a style of photography that captures great details on a very small subject. You will be guided through depth of field, lighting, and other tricks of the trade necessary to master successfully macro photography.

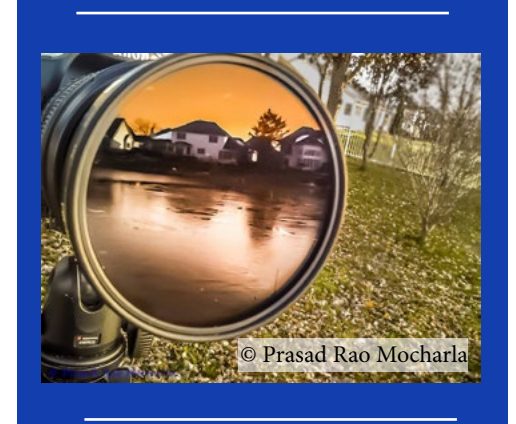

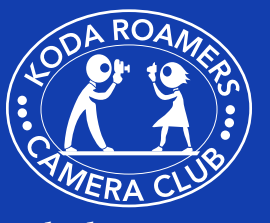

**<www.kodaroamers.com>**

### **Treasurer's Report: December 26, 2014 The club began the 2014-2015 club year with \$2071**

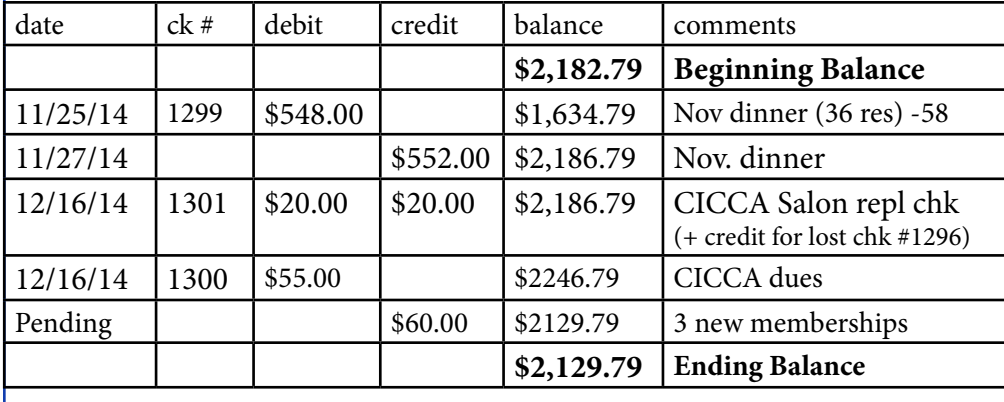

### *January Workshop:*

Thursday, January 8, 2015 7pm for the program we host the Peoria Challenge: topic is "Moment of Reflection" Images taken after January 14, 2014.

- Our third PSA competition
- Submit up to 4 images sized to 1024 x 768 maximum.
- Number as follows: Image number (01 - 04)-your competition number-title ie: 03-55-Mirror Mirror. We will be selecting the top 6 images to compete in the PSA/PID Group C in March
- Submit your images to Vandana Bajikar at the following email [vandana.kodaroamers@yahoo.](mailto:vandana.kodaroamers@yahoo.com) [com](mailto:vandana.kodaroamers@yahoo.com) by 6:00 pm Monday, January 5, 2015

Host is Ed Ramos

### *January Dinner Meeting:*

Thursday, January 27th, 2015 6:30pm For our program we will be visiting Italy presented by Ed Sams. Our host is Rubin Martinez. Please make your dinner reservations by Friday, January 23rd to [RubenAnnetteMartinez@](mailto:RubenAnnetteMartinez@yahoo.com) [yahoo.com](mailto:RubenAnnetteMartinez@yahoo.com) or by calling 828-4012

### **Challenges**

**• Champaign:** "Sunset to Sunrise" *Images taken after May 9, 2014*

*We will be selecting the 50 images to represent KR at our April 9th workshop.*

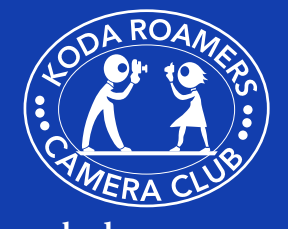

**<www.kodaroamers.com>**

### **Club Calendar Buy/Sell/Swap**

- Wyn Knapp has the following:
	- **• Canon MP-65 lens, \$750/OBO**
		- Retail \$949, Internet \$850
	- **• Canon 5D Camera Body, \$500/OBO**
		- Internet Price \$650
	- **• Really Right Stuff L-bracket for 5D, \$75/OBO**
		- Internet Price \$90
	- **• Canon 20D Camera Body, \$75/OBO**
		- Internet Price \$100
	- **• Canon 40D Camera Body, \$250/OBO**
		- Internet Price \$300
	- **• iMac** (27", Late 2009) **\$800/OBO**
		- Processor 2.8 GHz Intel Core i7
		- Memory 8 GB 1067 MHz DDR3
		- Startup Disk Macintosh HD
		- Graphics ATI Radeon HD 4850 512 MB
		- Serial Number QP0070UP5RU
		- $\bullet$  HD 2 TB

*This computer is in excellent condition. No reasonable offer refused. Contact Wyn at: 858/945-6636 or email: [wynknapp@me.com](mailto:wynknapp@me.com)*

Vandana Bajikar has the following:

**• One year old D800 camera with Kirk's L bracket, and two original batteries, charger and original box. \$2000.**

Contact Vandana at [vandana\\_bajikar@yahoo.com](mailto:vandana_bajikar@yahoo.com)

KodaRoamers has the following:

**• Kodak Carousel 4600 Projector** - **\$95 or BO** 

Call Denise O'Brien (309) 378-2033

**Meng Horng** has the following:

- **• Nikon D80 with AFS-Dx 18- 105mm/3.5-5.6 G ED VR lens and all original accessories, with battery car charger and European plug.**
- **• One owner, like new. Include 3 filters: UV, ND, C-Polarizer and their folder.**

*Bought new \$1,200. Will let go for \$550. Contact Meng at [mengymc@](mailto:mengymc@gmail.com) [gmail.com](mailto:mengymc@gmail.com)*

**I** f you would like to buy or sell<br>any photo gear, please send<br>your information to Carrie at<br>kodaroamersmail@gmail.com and **f you would like to buy or sell any photo gear, please send your information to Carrie at it will be listed here!**

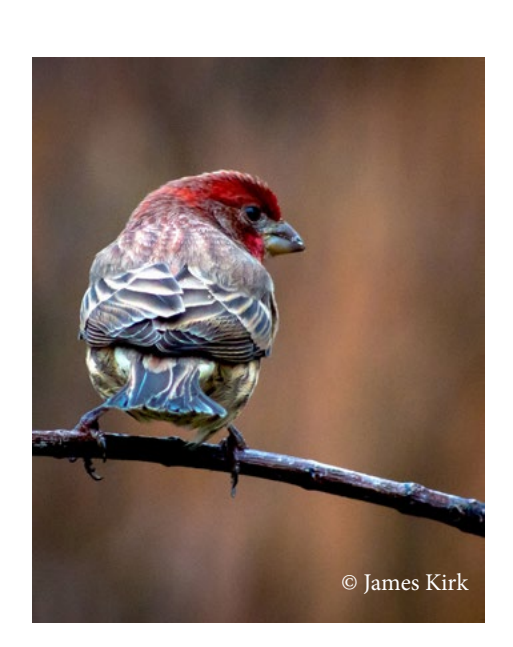

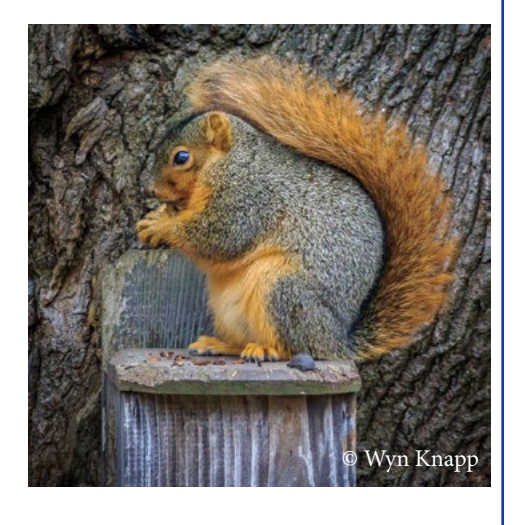

**Past Issues of the Newsletter are available at: [https://sites.google.com/site/](https://sites.google.com/site/kodaroamers/downloads) [kodaroamers/downloads](https://sites.google.com/site/kodaroamers/downloads)**

## **Quick tip series-3: How to HDR (High Dynamic Range Imaging)**

submitted by Prasad Rao Mocharla, [Mocharlap@gmail.com](mailto:Mocharlap@gmail.com)

HDR is not a new in photography industry. This technique is introduced well before the dawn of digital photography. In the days of film photography, - 1850; Gustave Le Gray used multiple exposures to render highly varying range of

luminance in Seascape. In middle of 20th century photographers like <W.Eugene>Smith started using Dodge and Burn method to render photographs of high dynamic range. This task of Dodging and Burning was elaborate process; it used take day to achieve the rendering, photographer visualized. Ansel Adams using the "zone system" in the context of Dodging and Burning method he successfully developed it into an art form. Late 20th century with the advent of consumer digital camera, which had much less dynamic range then film, entirely new concepts are developed. Now the HDR photographs are just click away. Along with it brought some criticism – like HDR pictures are grainy, looks like overly done, look fake unnatural and etc.

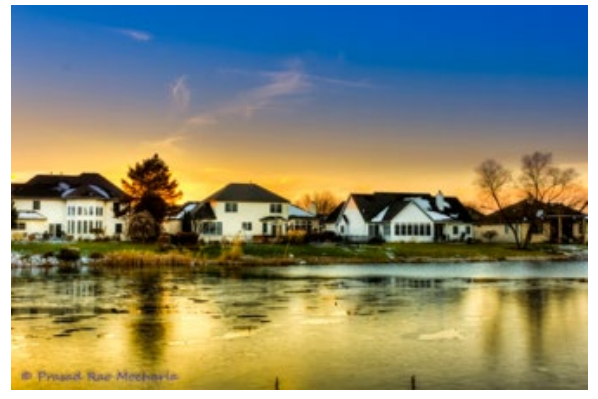

The most refined technology in this field is now in accessible at affordable price to every photographer. I think this is time develop more mature and subtle HDR work flow. In this part I will try to tell you how to take picture for HDR and some obvious problems you may encounter while handling HDR. In the process the immediate questions we came across is what gear, how many shots and what setting and etc.

### **Camera Gear:**

In general it depends upon what you are planning to do. This is section is just to show you what can be gears used to shoot photographs to develop a neat HDR.

- Good to have a sturdy tripod (optional).
- A camera with auto exposure bracket feature is optional
- Close-up: 1:1 (life size) or less magnification pictures Like fig. 4 below
	- Canon 85/100 MM 2.8 f Macro lens. (my choice)
	- Good extension tubes
	- A (Preferably Remote) Flash or constant lighting
	- Two 2way Macro Rail
- Landscape/Nature: *Location and time of the day matters.* 
	- A wide angle lens- (my choice 24-70 2.8/f). Based you your choice and need you can use 70-200 mm too.
	- Graduated natural density/Variable neutral density filter is optional.

### **Graduated/Variable Natural density Filter**

- Blurring to generate smooth silky effect water motion (e.g. waterfalls, rivers, oceans).
- Reducing depth of field in very bright light (e.g. daylight).
- Using a wider aperture to stay below the diffraction limit.
- Reduce the visibility of moving objects
- Extended time exposures
- Add motion blur to subjects
- When using a flash on a camera the exposure time is limited to the maximum allowed shutter sync speed (often 1/250th of a second) at which the sensor is exposed to light at one instant. Without an ND filter this can result in the need to use f8 or higher.

### **Camera setup:**

- Most of the time I prefer to shoot in Aperture propriety mode, one can use manual mode as well; because1) I want control over aperture value(F STOP); will ensures the consistent in all the images; *In general different aperture value in all the images is a mistake in HDR photography.*
- Secondly, consider ISO setting (The lowest ISO possible, this help you to reduce the noise in your bracketed images. Never put your camera in AUTO ISO mode).
- Thirdly, mind the white balance setting you can turn on live mode and adjust the Kelvin scale to get the most suitable colors in bracketed images. Point to note here is HDR photography is not about the colors, it about luminosity or light. A side note use Cloudy white balance for landscape.
- Fourthly, as general rule I use evaluative metering; Evaluative mode averages the entire scene to obtain the correct/suitable exposure values.
- Now compose the image for bracketing (decide the focal on the point in the scene – I generally use auto to set up focus on this point); then turn it to manual because you don't want camera to
- focus and re-refocus between fames. (Leaving it in auto would be another mistake in HDR photography). • Next, I use tripod and either cable release or remote shutter release most of the times with continuous/burst mode; so that the bracketed images are taken in quick succession. This process helps to reduce amount of movement between brackets. In some occasions, I noticed the images with movements are not properly aligned.
- The Last but not least is, take as many bracketed shots as possible. Do not just adhere to 3 bracketed images; I mean capture all the possible tones of light from darkest to brightest spots. This means you need to slow down, analyzes and look around in the frame you are photographing and decide the number of bracketed images; it may be 3 ((-2 0 +2) (-1.5 0 +1.5)) or 5 ((-2 -1 0 +1 +2)) or ((-3 -1.5 0 +1.5 +3)), 7, 9 and so on.

### **So, the entire shooting sequence goes as follows –**

Mount camera on tripod, set up aperture priority mode, set continuous Drive(burst) mode, turn on live mode and adjust white balance( Kelvin scale, set the lowest ISO, make sure metering is evaluative, set-up auto exposure brackets, compose your shot, turn lens to manual focus and you are ready go. This is the case if your camera has auto exposure bracketing (AEB) feature.

### **Manual Bracketing:**

What if your camera does not have AEB or it can take only 3 bracketed shots? The method is very easy but a little time consuming; At this point I assume that you set your camera with other setting (AEB feature not present) as we discussed in earlier paragraphs and ready to shot. Now align the exposure indicator bar with 0 in exposure meter in camera; and take you first shot. The next exposure value can -1 -2 or +1 or +2 it is your choice; so based on your requirement set the next exposure value. This can be achieved by setting the new shutter speed value in such way that exposure indication line is now aligned on  $-1$ , or  $-2$  or  $+1$  or  $+2$ and take shot. Repeat this process until you shot the desired number of bracketed shots.

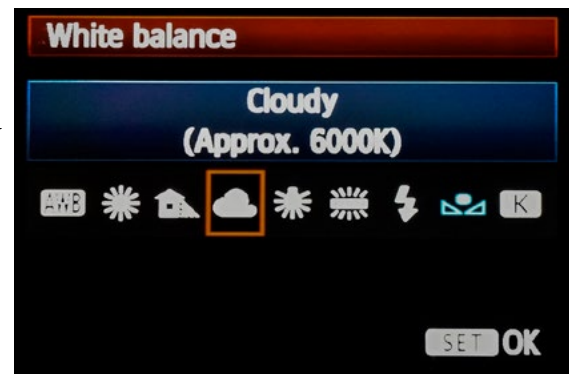

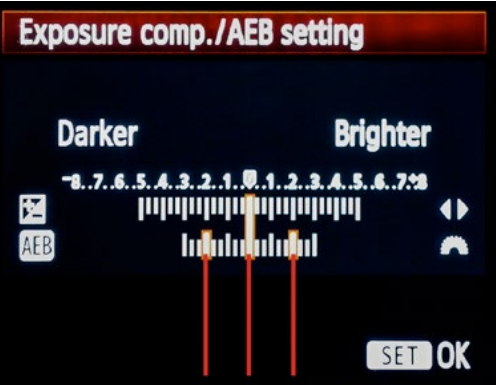

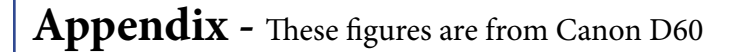

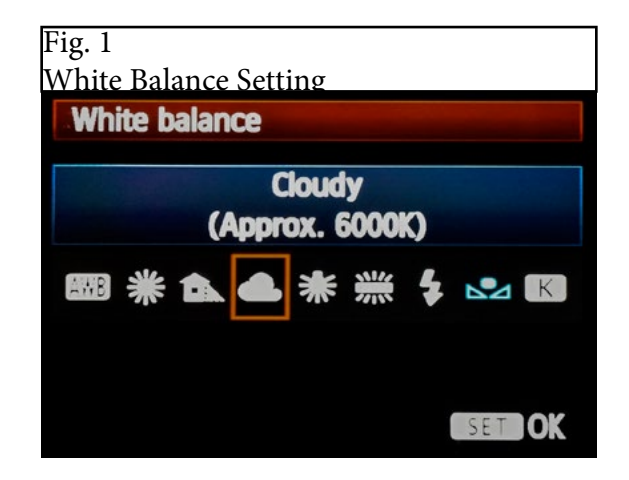

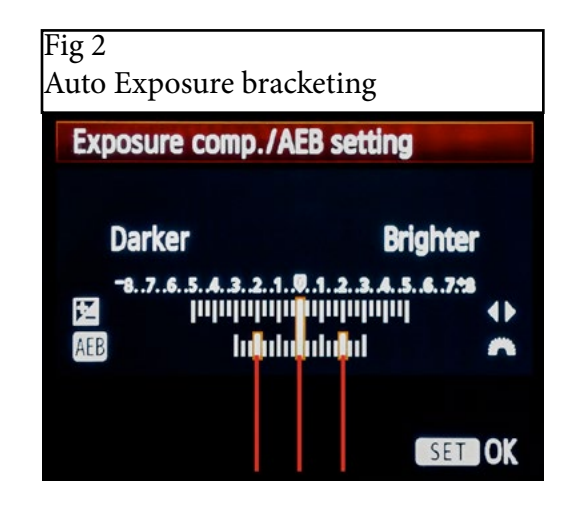

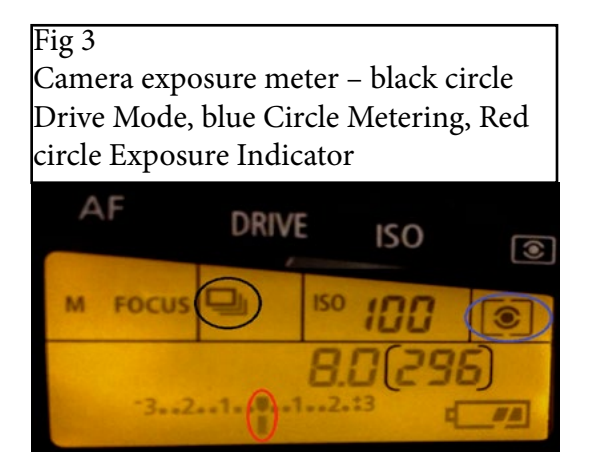

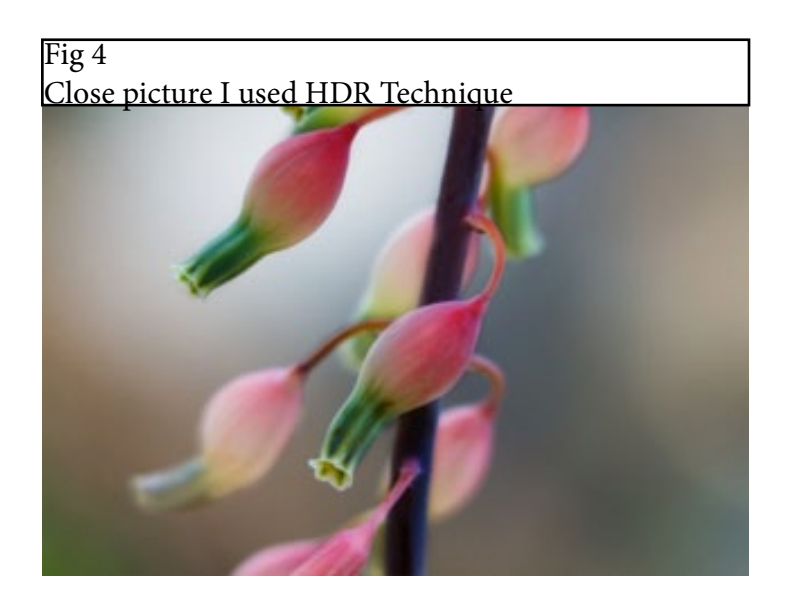

# MENTOR PROGRAM

**The first year of membership can be confusing and you may find it discouraging to deal with questions on your own. Meeting with a mentor for orientation only tak a short while and will get you up and running much sooner,** *deal with questions on your own. Meeting with a mentor for orientation only takes a short while and will get you up and running much sooner, and make you more certain in dealing with club activities. The combined wisdom of the mentors is extensive, and they all want to help make a stronger club by helping you.*

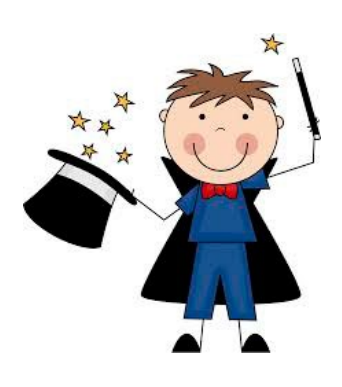

Below is a list of Mentors versed on various subject matters. If you have questions on your camera, Photoshop or Lightroom, please contact one of the individuals below for one on one help.

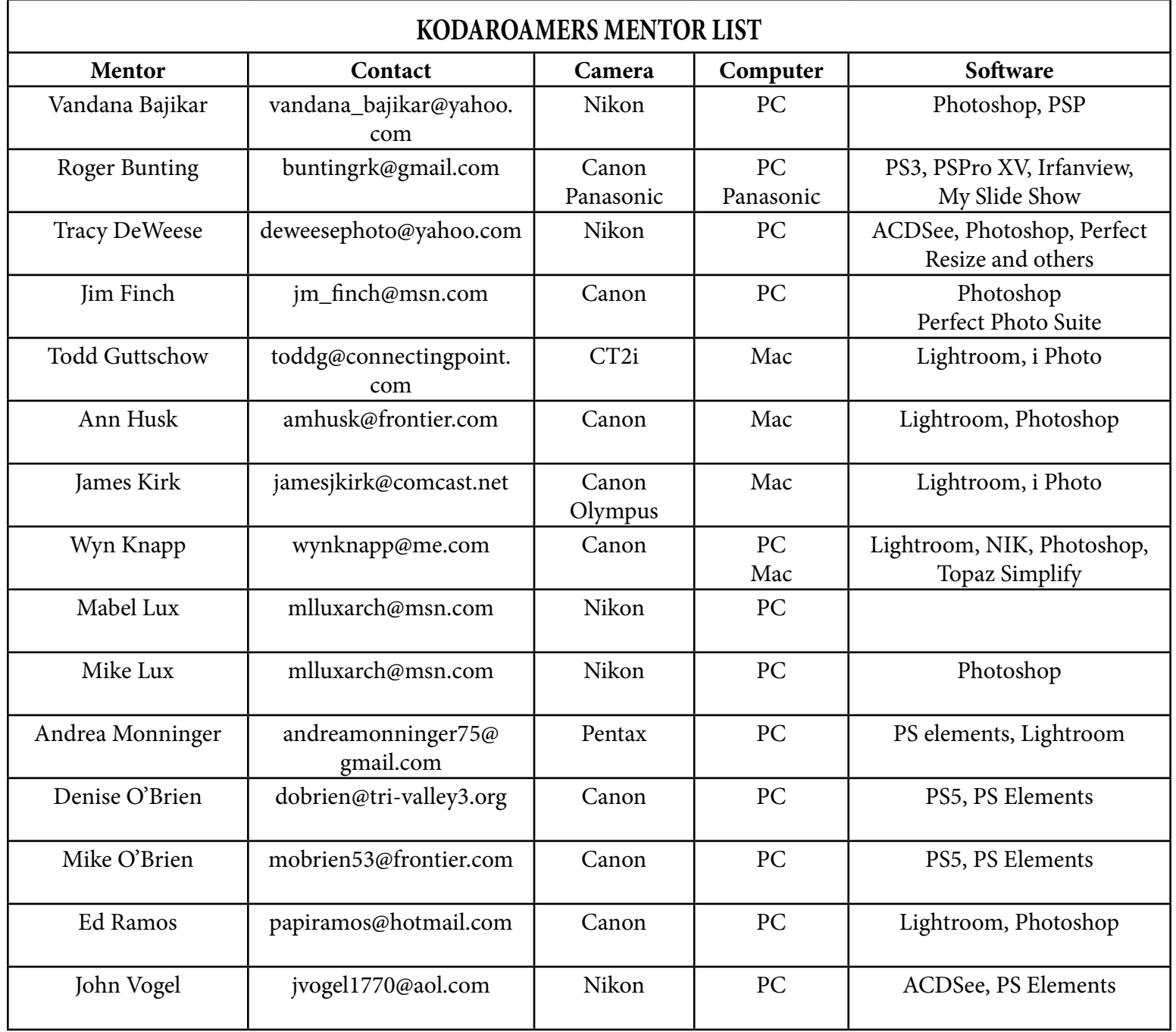